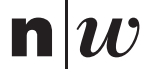

## Nahfeldscanner

Leiterplatten verursachen aus Schalt- und Leistungsgründen elektromagnetische Strahlungen, welche zu Störungen führen können. Um die Feldstärken der Störungen zu lokalisieren wurde ein 3-Achsen-Motorsystem entwickelt welche dies an einer beliebigen Position messen kann und über ein Web User Interface steuerbar ist.

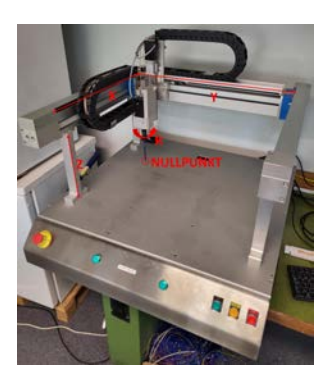

## Mechanischer Aufbau

Es wird ein 3-Achsen-System eingesetzt mit drei Schrittmotoren um den Messkopf zu positionieren und ein Schrittmotor für die Drehung des Messkopfes eingesetzt. Dabei ist der Nullpunkt hinten links unten angesiedelt (siehe Abbildung: Mechanischer Aufbau). Die maximale grösse des Messobjektes beträgt:

X: 446 mm, Y: 404 mm, Z: 105 mm.

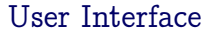

Das Web User Interface läuft mit sicherheit über die Browser Chrome, Edge und Firefox. Es ist in reinem HTML, Javascript und CSS geschrieben und wird auf dem Raspberry Pi mittels eines Flask-Server gehostet und gerendert. Der Steuercomputer muss im gleichen Netzwerk sein um die Webseite unter 10.84.2.13:5000 aufzurufen.

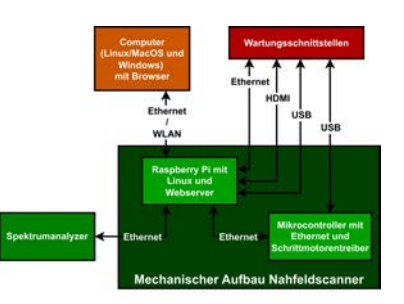

Mechanischer Aufbau Blockschaltbild System

## Aktueller Stand / Aussichten

In allen drei Betriebsmodi (siehe Infobox) können die Messdaten in ein CSV-File abgespeichert werden. Das Messsystem wird an der FHNW eingesetzt und steht auch externen Nutzern zur Verfügung. Es bietet eine solide Grundlage für Weiterentwicklungen, wie eine automatisierte 3D-Dateneinlesung, da alle Systemblöcke von aussen über die Wartungsschnittstellen zugänglich sind.

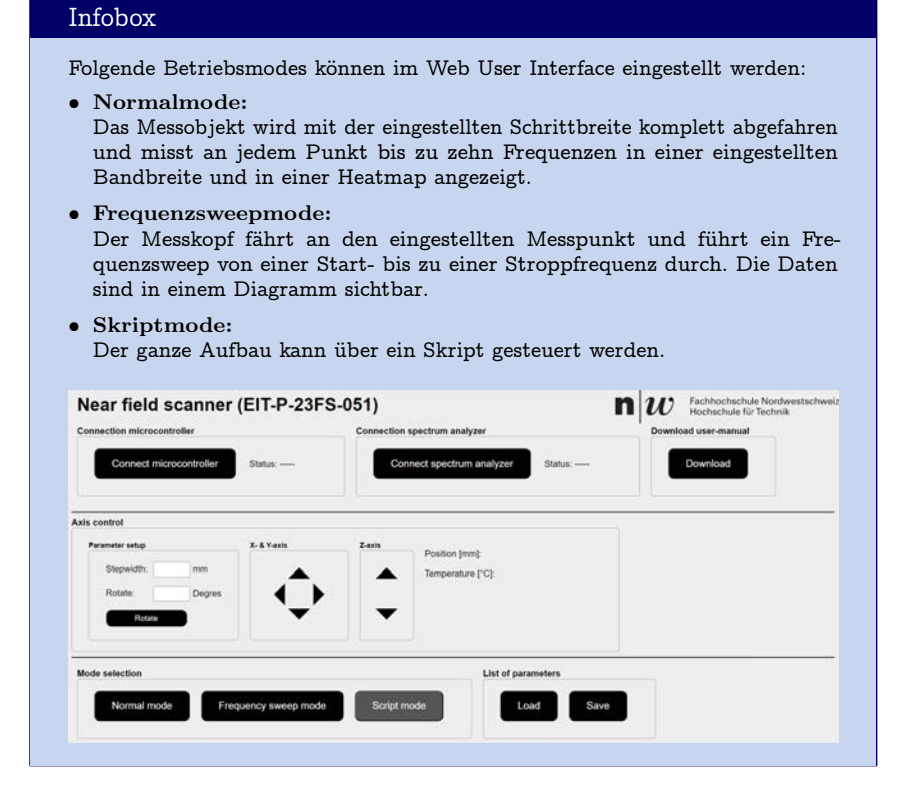

Arbeitsgruppe: Sven Schlienger

Auftraggeber: ABB Schweiz AG

Betreuer: Prof. Dr. Pascal Schleuniger, Prof. Albert Zihlmann

Repository: [https://gitlab.fhnw.ch/sven.](https://gitlab.fhnw.ch/sven.schlienger/pro6ea_eit-p-23fs-051/) [schlienger/pro6ea\\_eit-p-23fs-051/](https://gitlab.fhnw.ch/sven.schlienger/pro6ea_eit-p-23fs-051/)